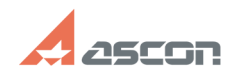

## **Библиотека Материалы и[..] Библиотека Материалы и[..]** 07/16/2024 13:24:13

## **FAQ Article Print**

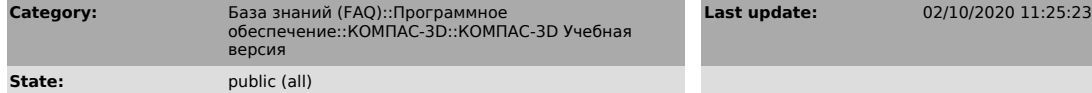

*Keywords*

ошибка 16, материалы, учебная версия

*Problem (public)*

В Учебной версии КОМПАС-3D v17 (или v18) при запуске библиотеки Материалов и Сортаментов появляется сообщение об ошибке: "Справочник не инициализирован. Код ошибки - 16"

*Solution (public)*

Для решения проблемы 1. Скачайте архив Materials.

2. Распакуйте его содержимое архива утилитой 7zip (см. статью Базы Знаний<br>[1]700438)<br>3. Pacnaкуйте его содержимое (файл файл Materials.exe) по адресу ...\Program<br>Files\ASCON\KOMPAS-3D v17 Study\Libs\Materials\

[1] http://sd.ascon.ru/otrs/public.pl?Action=PublicFAQZoom;ItemID=438